# Dealing with Missing Data – Multiple Imputation

Dr Lisanne A Gitsels 29 March 2019

### Is there missing data?

- What is missing?
	- R: >summary(*dataset*)
- How much is missing?
	- R: for number use >summary(*dataset*) for percentage use >prop.table(table(is.na(*dataset*\$*covariate*)))\*100
- Why is there missing data?
	- Is there a pattern? R: >library(mice) >md.pattern(*dataset*)
	- Who are the subjects with missing data?
	- What type of missing data?
	- More on next slides…

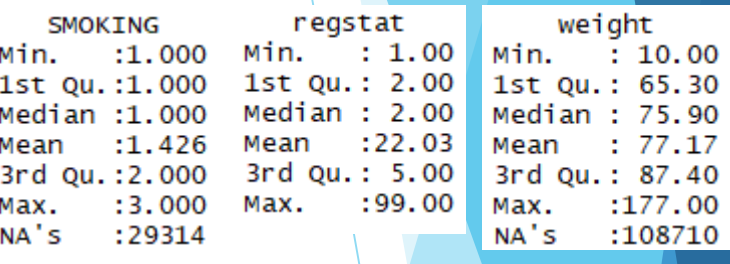

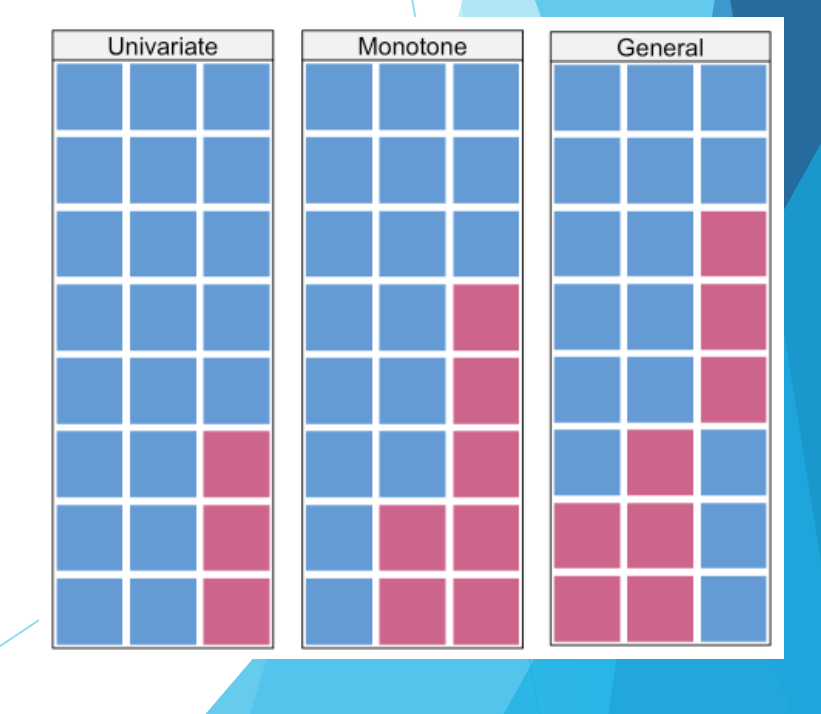

### Types of missing data

- Missing completely at random (MCAR)
	- No systematic difference between observed and unobserved data
	- For example, cholesterol readings missing due to breakdown equipment
- Missing at random (MAR)
	- Systematic difference between observed and unobserved data and this can completely be explained by observed data
	- For example, cholesterol readings more likely to be missing in younger patients
- Missing not at random (MNAR)
	- Systematic difference between observed and unobserved data and this can at least partly be explained by unobserved data
	- For example, cholesterol readings are more likely to be missing in patients who do not adhere to drug therapy, which is not in the data
- No formal test but could assess associations between missingness and other covariates

### Missingness in primary care data

- Systematic difference between observed and unobserved data
- Recording of medical, lifestyle, and socio-demographic information related to
	- Frequency doctor visits (e.g. ill-health and women)
	- **Specific medical condition**
- ▶ Introduction of the Quality and Outcomes Framework (QOF) improved recording in primary care
	- ▶ QOF is a pay scheme to improve the quality of the health care provided by general practitioners
- ▶ Standard approach to assume that patients who do not have a diagnosis or prescription, do not have the medical condition or receive the treatment.

### Methods to deal with missing data

- Complete case analysis
	- Assumes that complete cases represent full dataset and MCAR
	- Reduces sample size and statistical power of tests
- Exclude variables with incomplete records
	- $\blacktriangleright$  Leads to biased estimates if covariate with missing data is a confounder
- **Create missing data category** 
	- Leads to biased estimates because it distorts correlations with other covariates
- Single imputation
	- If substituting with mean, then correlation structure would be distorted
	- If substituting with regression estimate, then false precision

### Multiple imputation

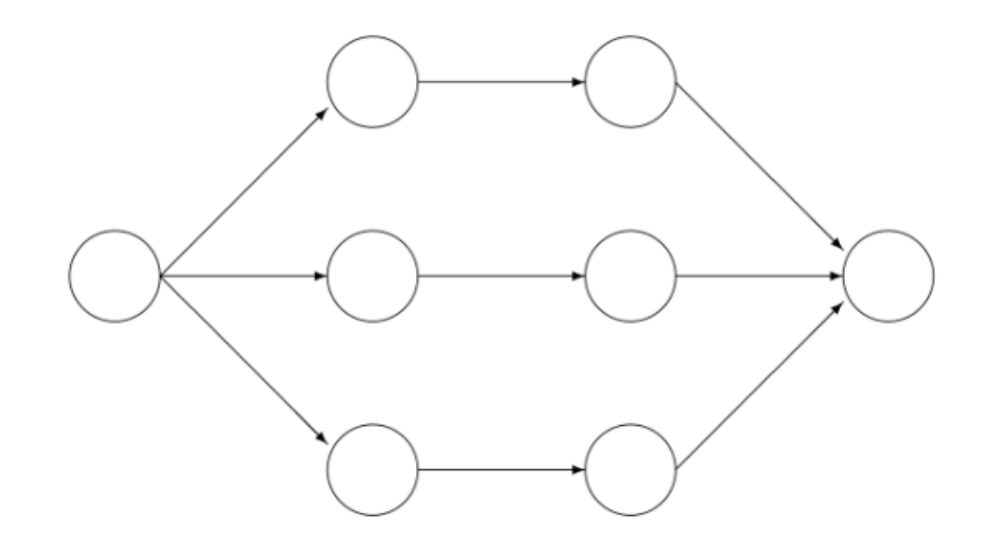

Incomplete data Imputed data Analysis results Pooled result

- Goal: making valid statistical inferences by reflecting the uncertainty in missing data
	- NB: imputation is not prediction, i.e. imputing the true values
- Assumes missing data are MAR
	- Use when 5-50% of data is missing

### Imputation model

- Should reflect analysis model
	- ▶ i.e. outcome, exposure, confounders, interactions and random effect
- Include other covariates that are associated with missingness
- Include up to 30 covariates
	- Although 15+ hardly increases the explained variance in the imputed covariate
- Type depends on measurement scale of covariate with missing data
	- ▶ Continuous data (linear regression), binary data (logistic regression) and categorical data (multinomial/ordinal logistic regression)
	- Impute on original measurement scale and transform after imputation

### Imputation process

### Joint modelling

- Imputes by missing data pattern (i.e. row-by-row basis)
- Advantage: better theoretical properties (data conform to modelling assumptions), less computation intensive (i.e. faster)
- Disadvantage: less robust under imputation model misspecification (could potentially be solved by more iterations)
- R package jomo

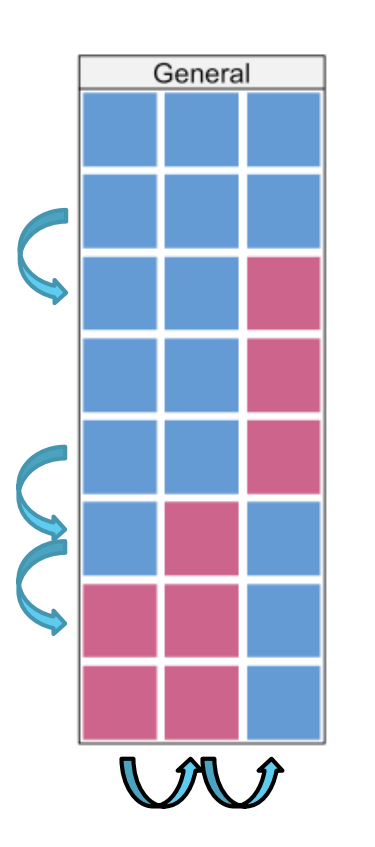

### Chained-equations

- Also known as fully conditional
- Imputes on a variable-by-variable basis
- Advantage: more flexible specifications, more robust under misspecification
- Disadvantage: more computation intensive (i.e. slower)
- R package mice

#### **BMI density in original and imputed datasets**

### Imputation iteration process

- Burn-in length: iteration process until convergence in the estimated regression coefficients
	- **EX Check by plotting the coefficients of the imputation model** against the iterations and plotting imputed values by bar and density plots. If no convergence, then increase burn-in length.
	- Ranging between 5 and 10,000s, default 100/1000
- Between iterations: number of iterations between imputed datasets
	- To ensure independent datasets
	- Ranging between 5 and 10,000s, defaults 100/1000
- Number of imputed datasets:
	- Roughly the percentage of missing records
	- Could use as little as 5, default is at least 10
- **If missing data are MAR, then imputed values should have a** similar distributions as the recorded observations

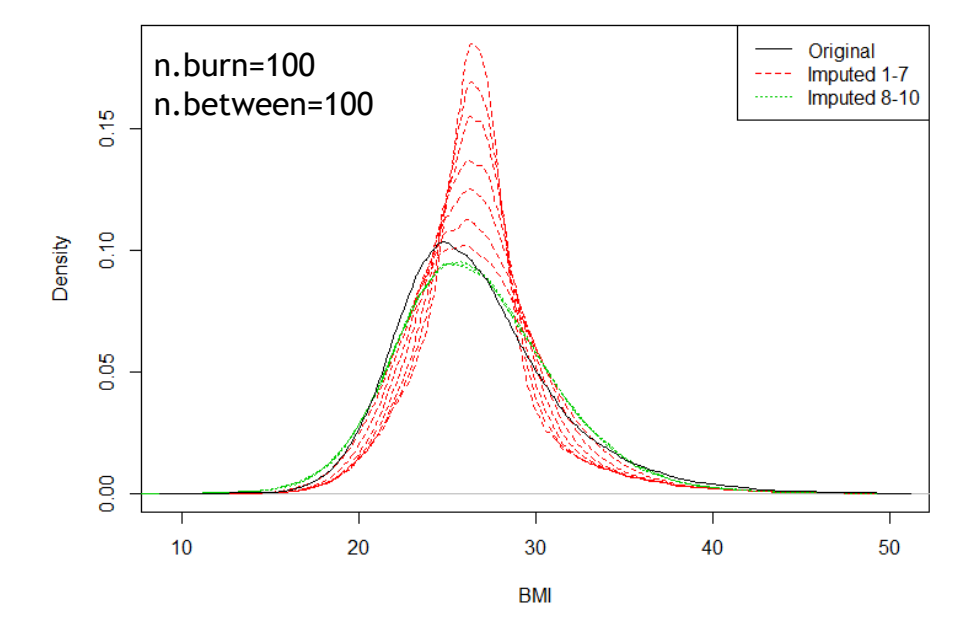

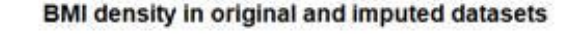

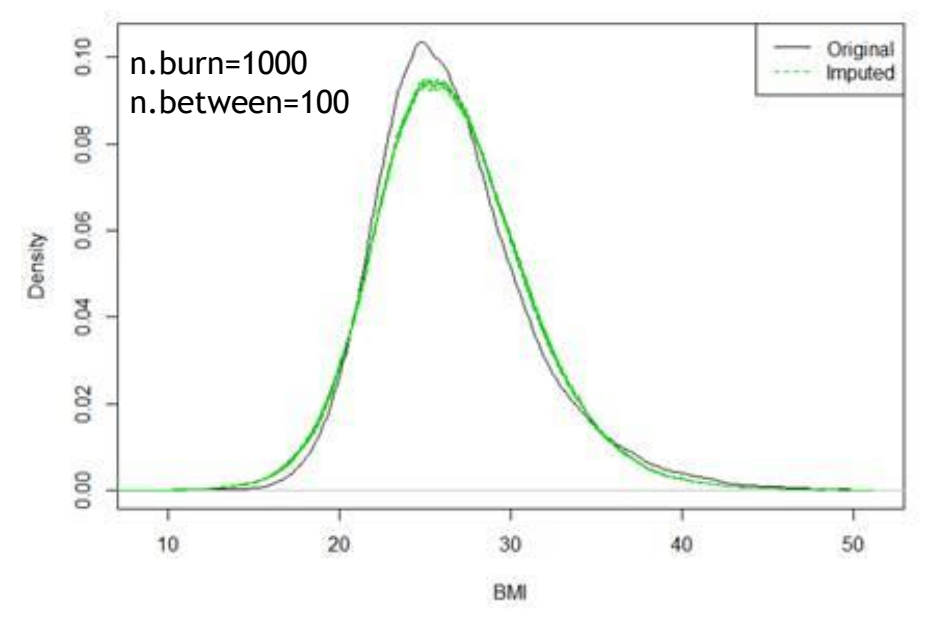

### Multiple imputation in R

- >library(jomo)
- *Imputation\_dataset*: create dataset with all information for imputation model, where missing observations are set to NA and binary/categorical covariates are saved as factors.
	- Note that with survival data, the survival outcome is included in the imputation model as two covariates: continuous 'log(survival\_time)' and binary 'survival\_status'
- *Cluster*: create vector of clustering covariate (here practice id)
- >imp=jomo(*imputation\_dataset*,clus=*cluster*,nburn=100,nbetween=100,nimp=10)
	- Result will be dataset *imp* which is *Imputation\_dataset* with *nimp* imputed datasets and extra column 'Imputation' where 0=original data and 1:*nimp=*imputed data. In other words, the original data and imputed data are stacked in one dataset in a long format.

# Check imputations

Continuous covariate:

>plot(density(*imp*\$*imputed\_covariate*[*imp*\$Imputation==0],na.rm=TRUE),lty=1, col=1,xlab*='Name imputed covariate',*ylab='Density',main='*Name imputed covariate* in original and imputed datasets')

>for (i in 1:nimp) {lines(density(*imp*\$*imputed\_covariate*[*imp*\$Imputation==i]),lty=2,col=3)}

>legend('topright',legend=c("Original","Imputed"),lty=c(1,2),col=c(1,3))

Categorical covariate:

```
>Imputed contrasts=matrix(nrow = 1+nimp, ncol = ncat)
```

```
>for (i in 0:nimp) 
{Imputed_contrasts[i+1,c(1:ncat)]=table(imp$imputed_covariate[imp$Imputation==i])}
```
>barplot(prop.table(*imputed\_covariate*,1),beside=TRUE,ylab='Percentage',main=*'Name imputed covariate* in original and imputed datasets', names.arg = c("*Category names*"),legend=c("Original","Imputed"))

#### SBP density in original and imputed datasets

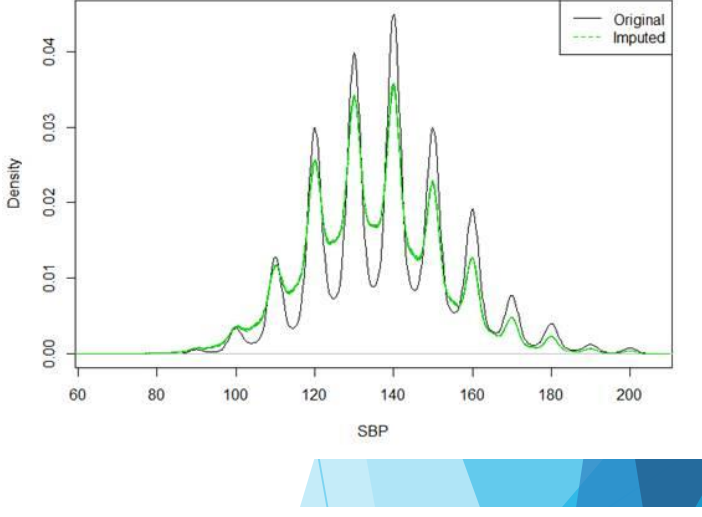

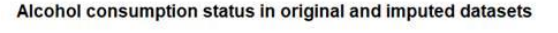

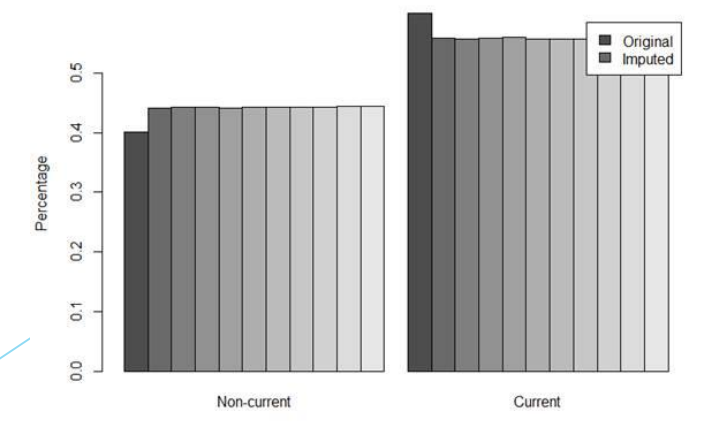

### Run survival model on imputed datasets

R packages needed: survival, mice, jomo, dplyr, and mitml

#save data in mitml object >data\_mitml<-jomo2mitml.list(*imp*)

#fit survival model on imputed datasets saved in the mitml object >model\_fit<- (data = data\_mitml, exp = coxph(Surv(survival\_time, survival\_status) ~ exposure + others + frailty(pracid, sparse=TRUE))

```
#pool results (details on next slide)
>pooled_hr_95ci(model_fit)
```
#check proportional hazards assumption (i=imputed dataset 1 to nimp) > cox.zph(model\_fit[[i]])

### Pooling results of imputed datasets

```
#write own pool function for frailty
□pooled hr 95ci=function (fitted model) {
     ##covariate names
     name coeff=names(fitted model[[1]]$coefficients)
     ##number of estimates in model
     no coeff=length(fitted model[[1]]$coefficients)
     ##number of imputed datasets / fitted models
     no imp=length(fitted model)
     ##pooling of estimates: mean across imputed datasets
     matrix individual coef=matrix(, nrow=no coeff, ncol=no imp)
     for (i \text{ in } 1 \text{ :} \text{no } \text{ imp}) {
          matrix individual coef[,i]=fitted model[[i]]$coefficients
     pooled coef=rowMeans(matrix individual coef)
     pooled hr=exp(pooled coef)
     #pooling of variance: calculate variance within and between imputed datasets
     var within matrix=matrix(, nrow=no coeff, ncol=no imp)
     for (i \in \text{in} 1:n \text{ or } \text{imp}) {
          var within matrix[, i]=diag(fitted model[[i]]$var)
     var within=rowMeans(var within matrix)
     var between matrix=matrix(, nrow=no coeff, ncol=no imp)
     for (i in 1:no imp) {
          var between matrix[,i] = (fitted model[[i]]\coef-pooled coef)<sup>^2</sup>
     var between=rowSums(var between matrix) * (1/ (no imp-1))
     var total=var within+(1+(1/no imp)) *var between
     se coef=sqrt(var total)
```
Rubin's Rules:

$$
\hat{\beta} = \frac{1}{m} \sum_{j=1}^{m} \hat{\beta}_j,
$$

```
\widehat{\text{Var}}(\hat{\beta}) = \widehat{W} + \left(1 + \frac{1}{m}\right)\widehat{B}, where
          \widehat{W} = \frac{1}{m} \sum_{i=1}^{m} \widehat{W}_{j},\hat{B} = \frac{1}{m-1} \sum_{i=1}^{m} (\hat{\beta}_i - \hat{\beta})^2.
```
Total variance from 3 sources: 1. W, sample variance 2. B, extra variance caused by missing data 3. B/m, extra simulation variance due to finite imputed datasets

# Pooling results of imputed datasets – cont.

- Test whether coefficient is significantly different from zero
	- Since the total variance is not known a priori, the estimate follows a tdistribution rather than the normal.

$$
t = \frac{\hat{\beta}}{\hat{\mathbf{se}}(\hat{\beta})},
$$
 
$$
df = (m-1)\left(1 + \frac{1}{r}\right)^2, \text{where}
$$

$$
r = \frac{\hat{B}(1 + 1/m)}{\hat{W}}.
$$

```
t statistic=pooled coef/se coef
t df=(no imp-1) * (1+(no imp*var within) / ((no imp+1) *var between) ) ^2
t p=2*(1-(pt(abs(t statistic), t df)))
```

```
hr lcl=exp(pooled coef-(qt(0.975, t df)*se coef))
hr ucl=exp(pooled coef+(qt(0.975,t df)*se coef))
```

```
results=as.data.frame(cbind('Covariate'=name coeff,'HR'=round(pooled hr,3),
'95%LCI'=round(hr lcl,3),'95%UCI'=round(hr ucl,3)))
print (results)
```
### More information

- [Book on multiple imputation by Allison: https://us.sagepub.com/en](https://us.sagepub.com/en-us/nam/missing-data/book9419)us/nam/missing-data/book9419
- Book on multiple imputation by Stef van Buuren: <https://stefvanbuuren.name/fimd/>
- [R package mice \(by Stef van Buuren\): https://cran.r](https://cran.r-project.org/web/packages/mice/mice.pdf)project.org/web/packages/mice/mice.pdf Tutorial of mice<https://www.jstatsoft.org/article/view/v045i03>
- R package jomo: <https://cran.r-project.org/web/packages/jomo/jomo.pdf>
- Multilevel multiple imputation tutorial <https://www.jstatsoft.org/article/view/v045i05> (REALCOM-IMPUTE software but still insightful how multiple imputation works for hierarchical data)